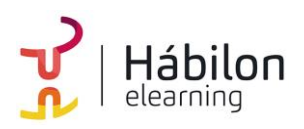

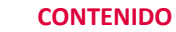

## **OUTLOOK**

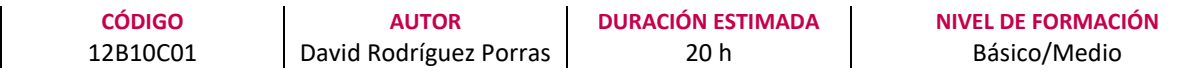

#### **Dirigido a**

*Profesionales de cualquier sector que quieran conocer o mejorar el manejo de la herramienta de correo electrónico Outlook.*

#### **Descripción**

*Con este contenido de curso profesional el alumno aprenderá a manejar Outlook abarcando aspectos como conceptos básico y funcionalidades, redacción y envío de mensajes, gestión de contactos, organización y administración de correos, así como la configuración y gestión del calendario en Outlook.*

### **COMPETENCIAS**

- **1.** Conocer y aplicar adecuadamente los conceptos básicos y funcionalidades de Outlook para utilizar con soltura la herramienta.
- **2.** Conocer las operaciones de formato y añadidos de imágenes o enlaces entre otros elementos para enriquecer el contenido de nuestros mensajes de correo electrónico, así como conocer la creación de reglas automáticas o métodos de recuperación de envíos para mejorar la gestión de envíos y recepciones de mensajes de correo.
- **3.** Conocer como añadir nuevos contactos y agruparlos según nuestras necesidades para una óptima organización de los mismos, así como manejar adecuadamente los contactos de la libreta de contactos para ser capaces de exportarlos e importarlos a otras plataformas.
- **4.** Conocer las posibilidades de organización de Outlook para gestionar de forma eficiente nuestros mensajes y aprender las opciones de trabajo automático y configurarlas para evitar tareas tediosas y complejas.
- **5.** Aprender a crear y diferenciar los tipos de eventos existentes en un calendario para organizar nuestro tiempo, así como conocer como configurar de forma adecuada nuestra jornada laboral y compartir nuestros calendarios con la organización para poder gestionar los tiempos.

### **CRITERIOS DE EVALUACIÓN (Objetivos)**

- **1.** Aprender los conceptos básicos y funciones de Outlook.
- **2.** Aprender a realizar mensajes estructurados y con elementos que potencien su comprensión.
- **3.** Aprender a configurar nuestra aplicación organizando nuestros correos realizando determinadas tareas de forma autónoma.
- **4.** Crear y organizar una libreta de contactos.

**info@habilon.com info@habilon.com** habilon.com

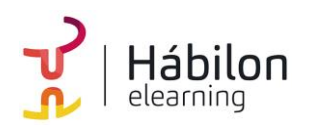

- **5.** Aprender a gestionar los contactos de Outlook y exportarlos desde diferentes orígenes.
- **6.** Aprender a crear un árbol de carpetas gestionando así nuestra organización de correos.
- **7.** Conocer y aplicar las configuraciones de reglas y etiquetados de Outlook.
- **8.** Aprender a gestionar los diferentes eventos de calendario.
- **9.** Aprender a configurar y compartir nuestros calendarios.

# **CONTENIDOS**

# **Unidad 1. Introducción**

- 1. ¿Qué es Outlook?
- 2. Iniciar nuestro trabajo en Outlook
- 3. Conociendo la interfaz
- 4. Las carpetas de Outlook
- 5. Personalización de las bandejas de entrada
- 6. Redactar nuevos mensajes o respuestas

# **Unidad 2. Redacción y envíos de mensaje I**

- 1. Potenciar el contenido de nuestros correos electrónicos
	- 1.1 Formatear nuestro texto
	- 1.2 Incluir contenido
	- 1.3 Ilustraciones
	- 1.4 Elementos adjuntos
	- 1.5 Vínculos
	- 1.6 El corrector ortográfico
- 2. Las copias "de carbón" (CC) y copias ocultas (CCO)
- 3. Creación de una firma corporativa
- 4. Opciones de mensaje
- 5. Recuperación o reemplazo de un mensaje enviado
- 6. Respuestas automáticas
- 7. Búsqueda de mensajes

# **Unidad 3. Contactos**

- 1. La sección de contactos de Outlook 1.1 La interfaz de los contactos 1.2 Tipos de vistas en la lista de contactos
- 2. Grupos de contactos
- 3. Compartir contactos
- 4. Exportar e importar contactos 4.1 Exportación de contactos 4.2 Importación de contactos

**info@habilon.com info@habilon.com** habilon.com

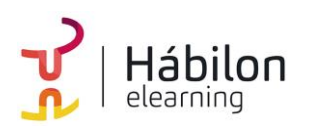

 **CONTENIDO OUTLOOK**

### **Unidad 4. Redacción y envío de mensajes II**

- 1. Carpetas por defecto
	- 1.1 El correo no deseado
	- 1.2 Eliminar correo
	- 1.2.1 Métodos de eliminación de correo
- 2. Creación de carpetas personalizadas 2.1 Gestionar nuestras carpetas personalizas
- 3. Carpetas de búsqueda 3.1 Creación de una carpeta de búsqueda
- 4. Categorizar elementos
- 5. La creación de reglas
- 6. Creación de una copia de seguridad de correo electrónico

#### **Unidad 5. Calendario**

- 1. El calendario de Outlook
- 2. Creación de elementos en el calendario
- 3. Configuración de las opciones del calendario
- 4. Compartir nuestro calendario
- 5. Creación y gestión de nuevos calendarios
- 6. Búsqueda de eventos en calendarios